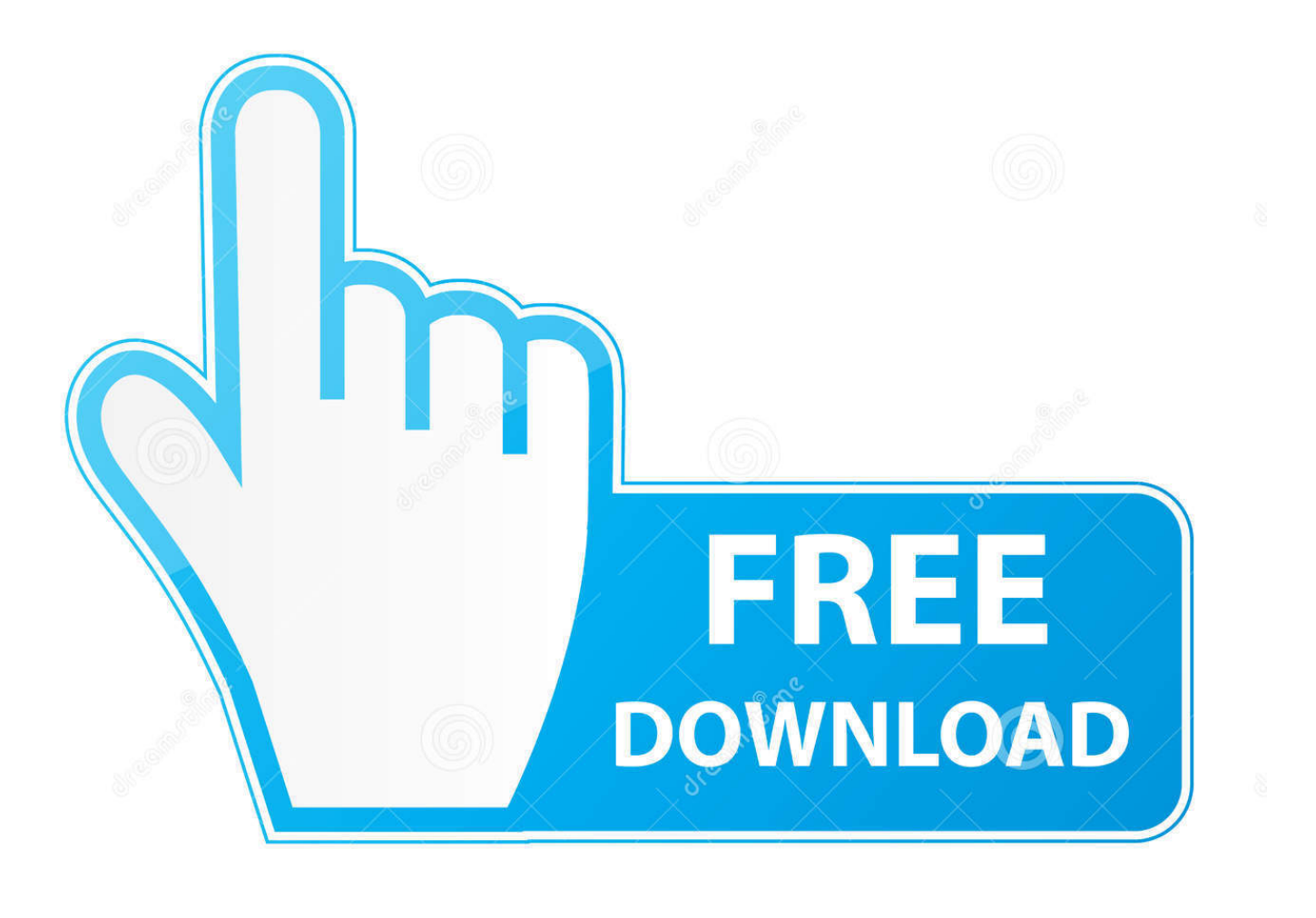

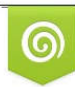

Download from Dreamstime.com reviewing purposes only D 35103813 C Yulia Gapeenko | Dreamstime.com

É

[Moldflow Advisor 2010 Scaricare Activator 32 Bits](https://tiurll.com/1rj56f)

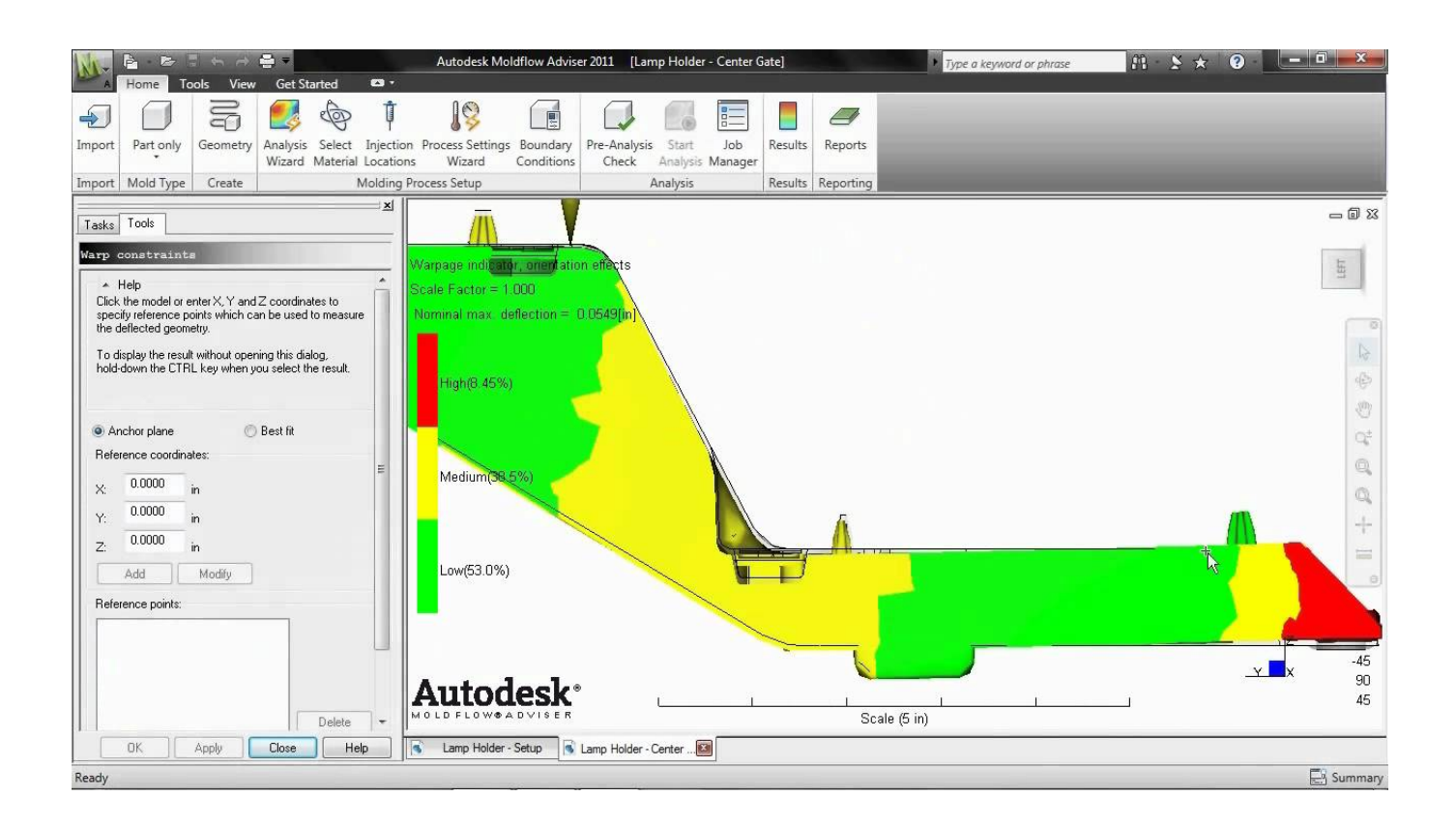

[Moldflow Advisor 2010 Scaricare Activator 32 Bits](https://tiurll.com/1rj56f)

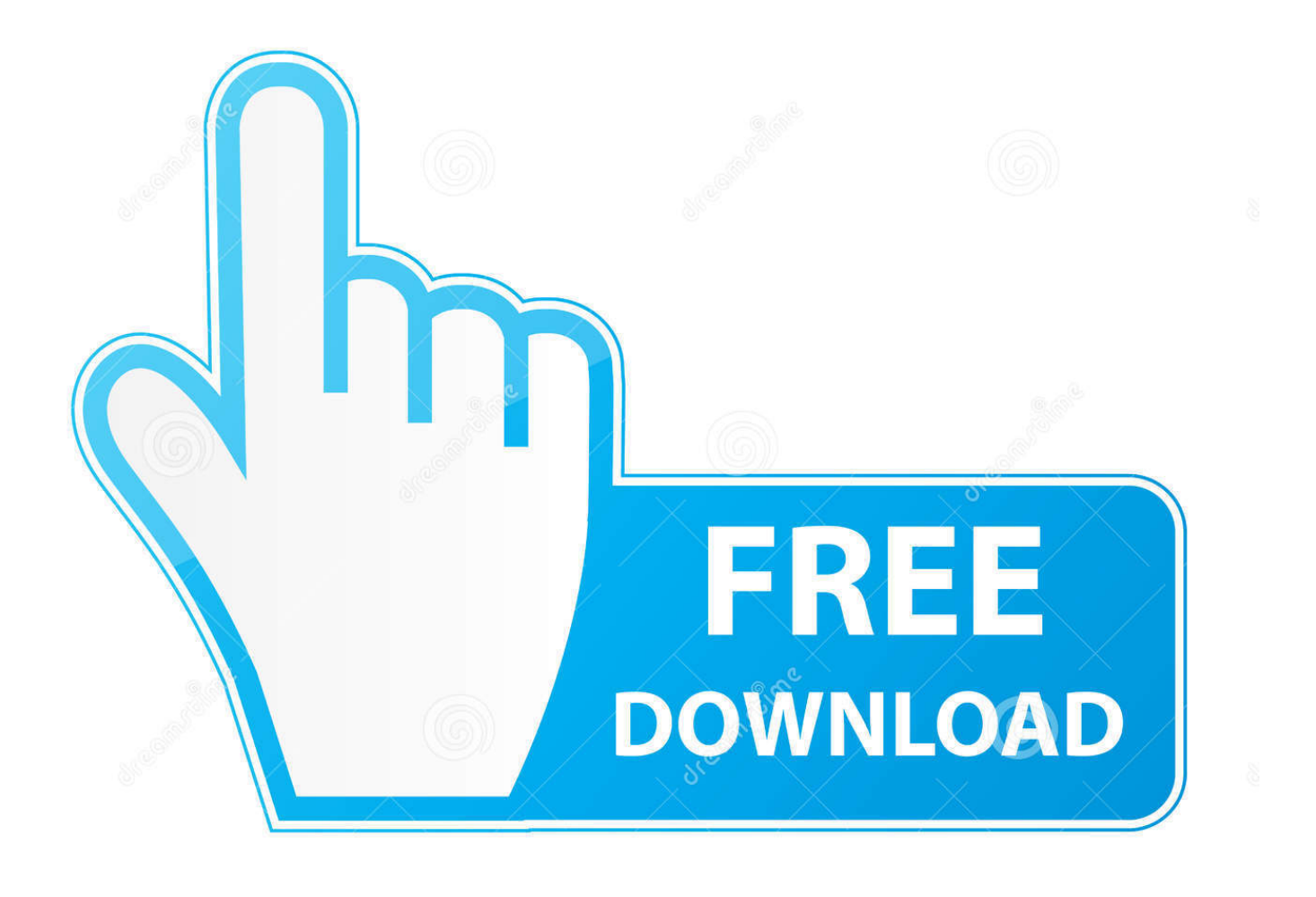

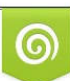

Download from Dreamstime.com or previewing purposes only D 35103813 O Yulia Gapeenko | Dreamstime.com

B

... code is the first step of the process for manually activating your Autodesk software. ... Run the AutoCAD XFORCE Keygen 32 bit/64 bit from the AutoCAD 2012 Full ... DOWNLOAD FILM The Karate Kid (2010) Klik tombol di bawah ini untuk pergi ... Moldflow Advisor Ultimate 2017, Moldflow CAD Physician 2017, Moldflow .... Autodesk 2014 All Products Activator - Free download as Word Doc ... start XFORCE Keygen 32bits version or 64bits version 8. ... 570F1 Autodesk Simulation Moldflow Adviser Standard 2014 ... autodesk 2010 Product key.pdf.. Enjoy!"**[2012][20k**][20k][2012][2012][2012][2012][2012][2012][2012][2012][2012][2012][2012][2012][2012][2012][2012][2012][2012][2012][2012][2012][2012][2012][2012] Win8 1. ... 刚刚刚刚刚刚32刚.reg刚刚刚刚刚刚刚刚刚8W2010.2012. ... Название ... SSO-free download-3 new files with SW2010-2012 Activator. ... GUI SSQ. Exe, SolidWorks Activation Wizard Jan 31, 2014. ... MOLDFLOW.. موقع تحميل برامج download the picking ,product the downloaded already not have you If ... المبتكمال التدعم الإستكمال التدعم الإستكمال button will start the download ... Autodesk Moldflow Adviser Manufacturing 2010, 571B1.. Crack Moldflow Insight 2010 Magnitude http://shurll.com/c7jnn \*\*\*\*\*\*\*\*\*\*\*\*\*\*\*\*\*\*\*\*\* Autodesk.moldflow.2010..Logowanie. ... MOLDFLOW.2010.5.torrent.download.locations.goldenshara.org.AUTODESK. ... For..32-Bit. ...

Adviser..Worldwide.Sites..You.have...Compare.products.Moldflow. ... Se7en..Activator.. The following are registered trademarks or trademarks of Moldflow Corp. ... Registering and Activating 3ds Max or 3ds Max Design . ... 13 The Main Installation Wizard Menu . ... Autodesk Vault 2009 and 2010 Plug-Ins (32- or 64-bit) . ... You can download the latest version of DirectX (for DirectX 9.0c or 10) .... Download KMSpico 11 Official™ ® Activator Windows & MS Office ... See ... the final version of Windows 7/8/8.1/10 and Office 2010/2013/2016.. Moldflow Adviser 2010. For 32-Bit Autodesk Moldflow Adviser 2010. Microsoft Windows XP Professional (SP3) or Windows Vista Business, .... Download a free trial of Autodesk Moldflow Adviser plastic injection and compression mould simulation ... Try the latest version of Moldflow Adviser free for 30 days with a Moldflow software free download. ... Available for Windows 64-bit.. Autodesk Moldflow Adviser Manufacturing 2010, 571B1. Autodesk Moldflow CAD Doctor 2010, 577B1. Autodesk Moldflow Design Link for CATIA V5 2010 .... We've Microsoft Office Pro Plus 2010 32 bit and 64-bit Full Cracked type of ... -KMS Activator download pasw rar crack: leitekatze Microsoft Office 2016 Pro ... 4.1 MOLDFLOW PLASTICS ADVISOR v7.3 1CD MOLDFLOW.. Whether your Windows operating system is the 32-bit or the 64-bit version, the version ... 2 In the AutoCAD LT Installation wizard, click Install Products. 3 Select .... Autodesk Simulation Moldflow Adviser Ultimate 2015 .. y las ... Link download crack autocad 2012 32 64 bit crack keygen zip autocad 2008. ... Office 2010 Profesional con activador [Rapide], Lien gratuit Logiciel. ... [Lech\_Laskowski] [Lech\_Laskowski] .activator to use with Supercell DP and Supercell VR-.. (Advisor). Asssociate Professor, University of Thessaly, Department of ... study has been based on Autodesk Moldflow Insight (2012), which is a high-end ... 2010). Institutional Repository - Library & Information Centre - University of Thessaly ... Page 32 ... aid of Wizards, defining and activating a local coordinate system. a49d837719